## Guida di Chess Viewer Deluxe

A cura dell'A.S.D. Circolo Scacchistico Arceviese "ROCCA CONTRADA"

## [www.roccacontrada.it/scacchi.](http://www.roccacontrada.it/scacchi)

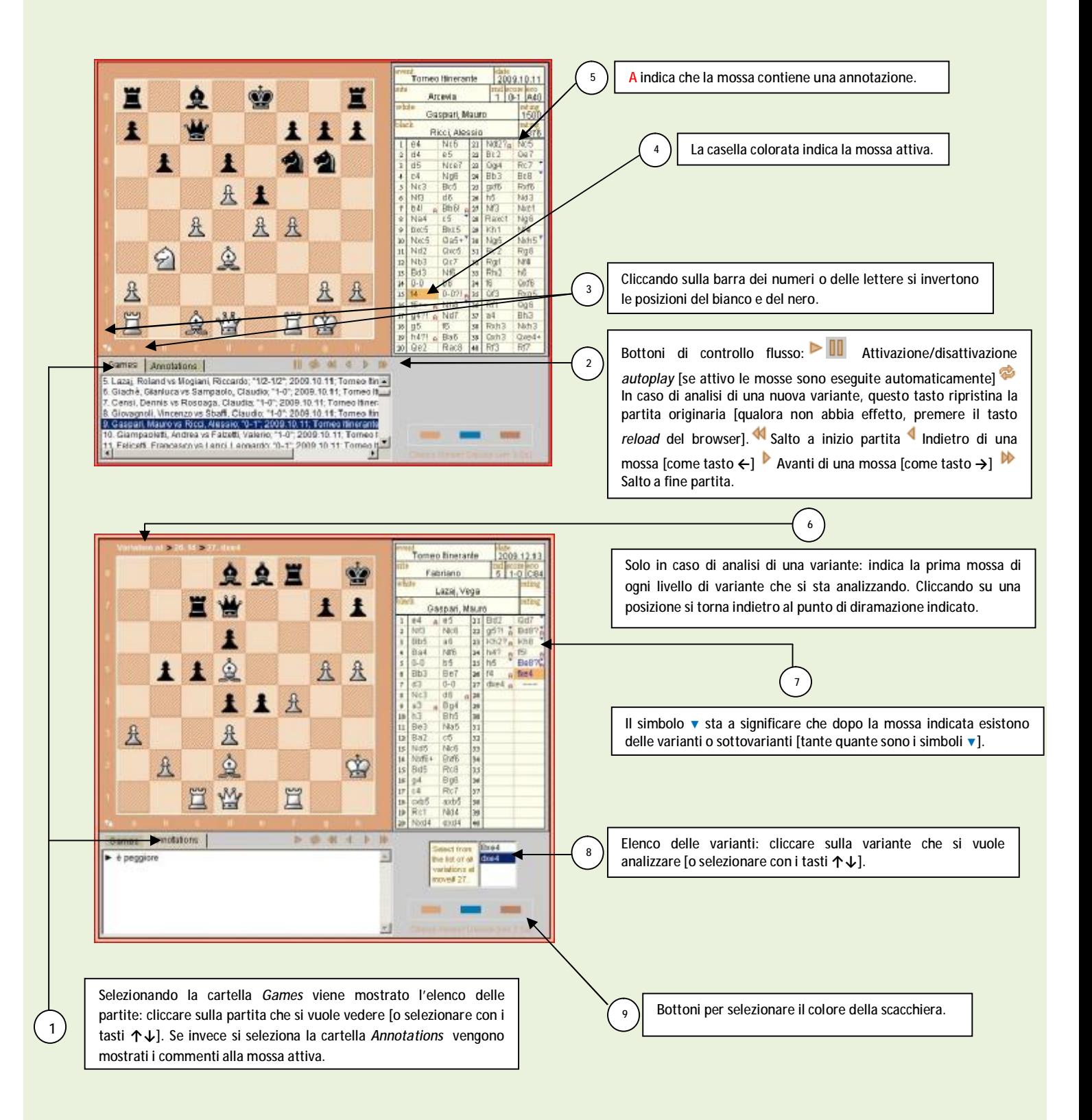

L'autore di questa guida ringrazia Nikolai Pilafov (autore di CVD) per la gentile collaborazione. Per maggiori informazioni consultare il sito ufficiale di *Chess Viewer Deluxe.*